Write your topic in the top box. To begin your search, put **KEYWORDS** in the **AND** boxes. To refine your search, put a phrase in the **"Quotation Marks"** box. To expand search, put broader terms in OR boxes. To eliminate results, put terms in the NOT box.

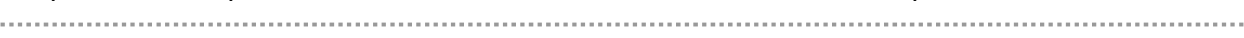

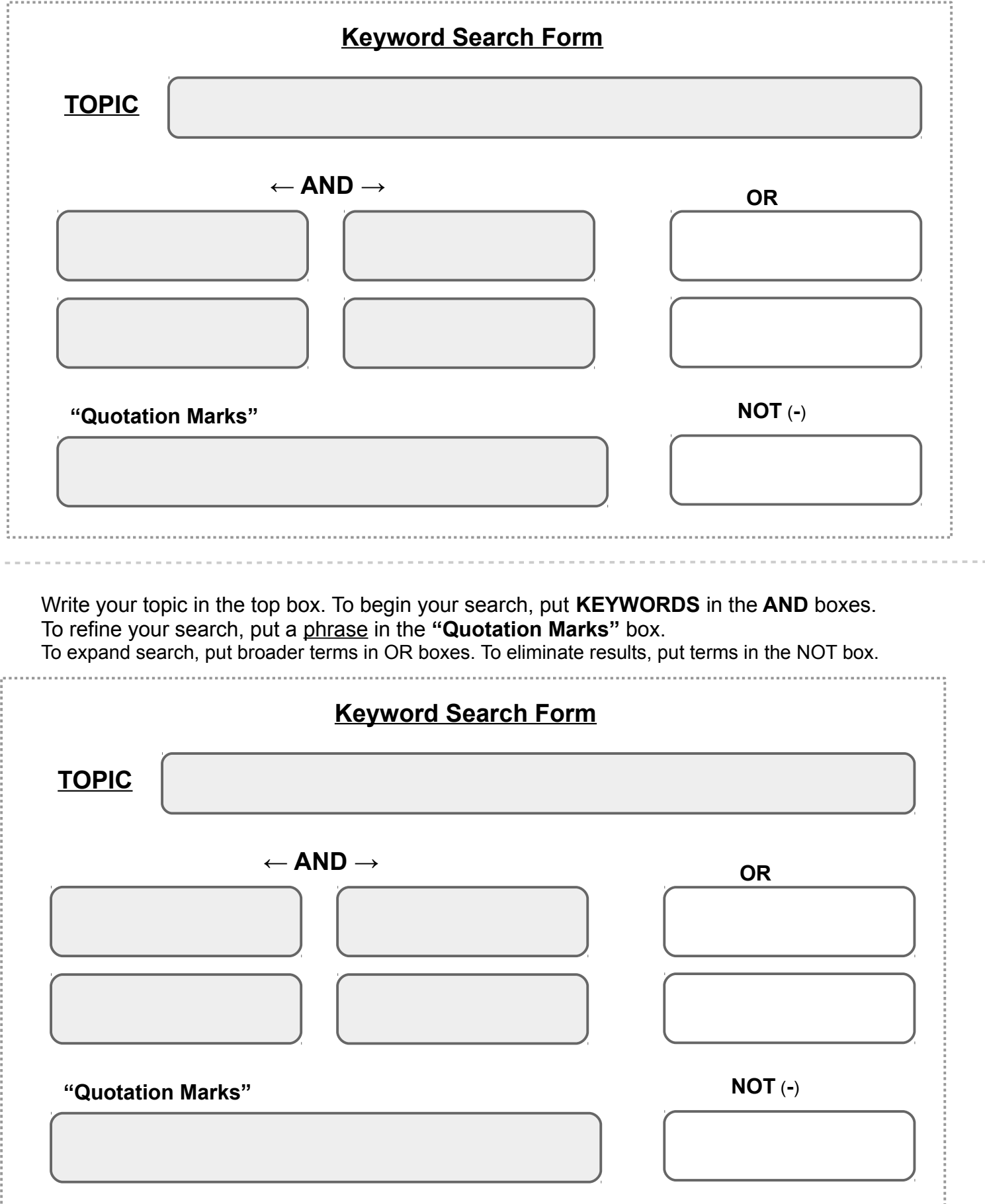

 $\sim$   $\sim$   $\sim$   $\sim$